<span id="page-0-3"></span>**fmm: streg** — Finite mixtures of parametric survival models

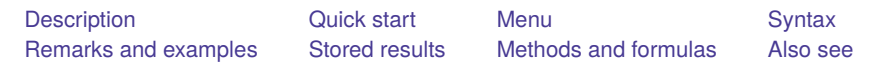

## <span id="page-0-0"></span>**Description**

<span id="page-0-1"></span>fmm: streg fits mixtures of parametric survival regression models; see [FMM] **[fmm](https://www.stata.com/manuals/fmmfmm.pdf#fmmfmm)** and [ST] **[streg](https://www.stata.com/manuals/ststreg.pdf#ststreg)** for details.

## **Quick start**

Mixture of two Weibull distributions using [stset](https://www.stata.com/manuals/ststset.pdf#ststset) data fmm 2: streg, distribution(weibull)

Mixture of two exponential distributions

fmm 2: streg, distribution(exponential)

Mixture of two Weibull survival models with covariates x1 and x2 fmm 2: streg y x1 x2, distribution(weibull)

Same as above, but with class probabilities depending on z1 and z2 fmm 2, lcprob(z1 z2): streg y x1 x2, distribution(weibull)

With robust standard errors

fmm 2, vce(robust): streg y x1 x2, distribution(weibull)

Constrain coefficients on x1 and x2 to be equal across classes

fmm 2, lcinvariant(coef): streg y x1 x2, distribution(weibull)

## <span id="page-0-2"></span>**Menu**

Statistics > FMM (finite mixture models) > Parametric survival regression

## <span id="page-1-0"></span>**Syntax**

# Basic syntax fmm *#* : streg [*[indepvars](https://www.stata.com/manuals/u11.pdf#u11.4varnameandvarlists)*] [ , *options*] Full syntax fmm *#* [*[if](https://www.stata.com/manuals/u11.pdf#u11.1.3ifexp)* ] [*[in](https://www.stata.com/manuals/u11.pdf#u11.1.4inrange)* ] [ *[weight](https://www.stata.com/manuals/fmmfmmstreg.pdf#fmmfmmstregSyntaxweight)*] [ , *[fmmopts](https://www.stata.com/manuals/fmmfmmstreg.pdf#fmmfmmstregSyntaxfmmopts)*]: streg [*[indepvars](https://www.stata.com/manuals/u11.pdf#u11.4varnameandvarlists)*] [ , *options*] where *#* specifies the number of class models. *options* Description Model

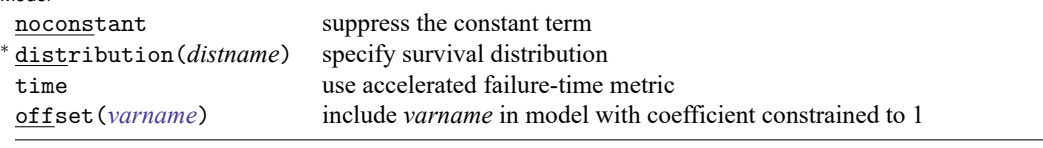

<sup>∗</sup>distribution(*distname*) is required.

You must [stset](https://www.stata.com/manuals/ststset.pdf#ststset) your data before using fmm: streg; see [ST] stset.

*indepvars* may contain factor variables; see **[**U**[\] 11.4.3 Factor variables](https://www.stata.com/manuals/u11.pdf#u11.4.3Factorvariables)**.

*depvar* and *indepvars* may contain time-series operators; see **[**U**[\] 11.4.4 Time-series varlists](https://www.stata.com/manuals/u11.pdf#u11.4.4Time-seriesvarlists)**.

For a detailed description of *options*, see [Options](https://www.stata.com/manuals/ststreg.pdf#ststregOptions) in [ST] **[streg](https://www.stata.com/manuals/ststreg.pdf#ststreg)**.

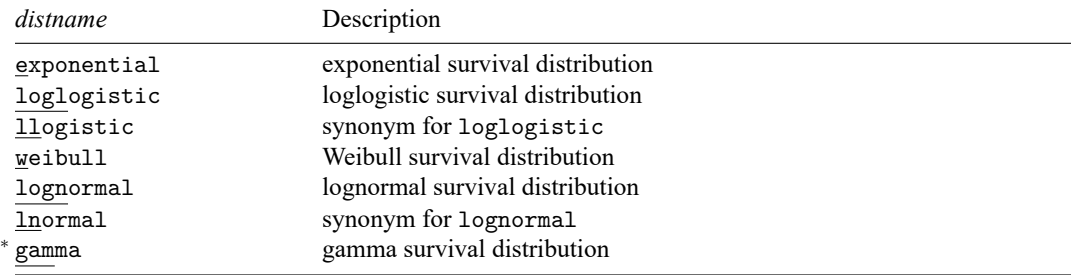

<sup>∗</sup>fmm: streg uses the gamma survival distribution and not the generalized gamma distribution that is used by [streg](https://www.stata.com/manuals/ststreg.pdf#ststreg).

#### **[fmm: streg](#page-0-3) — Finite mixtures of parametric survival models 3**

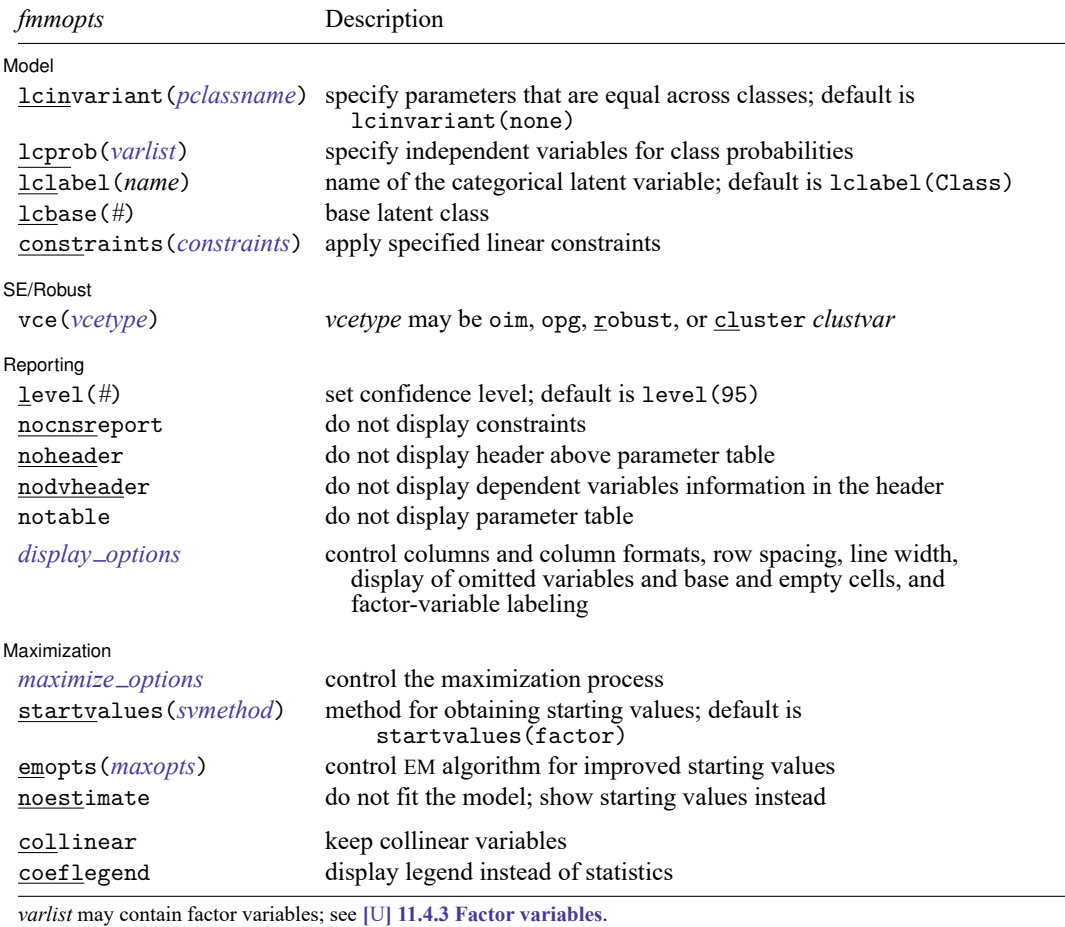

by, collect, statsby, and svy are allowed; see **[**U**[\] 11.1.10 Prefix commands](https://www.stata.com/manuals/u11.pdf#u11.1.10Prefixcommands)**.

vce() and weights are not allowed with the svy prefix; see [\[SVY\]](https://www.stata.com/manuals/svysvy.pdf#svysvy) **svy**.

fweights, iweights, and pweights are allowed; see **[**U**[\] 11.1.6 weight](https://www.stata.com/manuals/u11.pdf#u11.1.6weight)**.

collinear and coeflegend do not appear in the dialog box.

See **[**U**[\] 20 Estimation and postestimation commands](https://www.stata.com/manuals/u20.pdf#u20Estimationandpostestimationcommands)** for more capabilities of estimation commands. For a detailed description of *fmmopts*, see [Options](https://www.stata.com/manuals/fmmfmm.pdf#fmmfmmOptions) in [\[FMM\]](https://www.stata.com/manuals/fmmfmm.pdf#fmmfmm) **fmm**.

<span id="page-2-0"></span>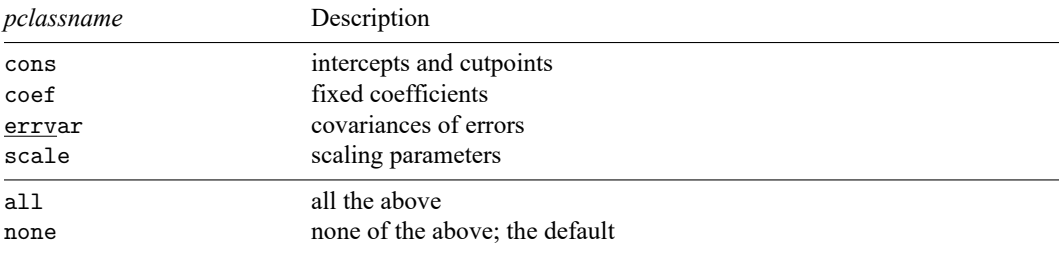

## **Remarks and examples**

<span id="page-3-0"></span>For a general introduction to finite mixture models, see [FMM] **[fmm intro](https://www.stata.com/manuals/fmmfmmintro.pdf#fmmfmmintro)**. For general information about parametric survival models, see [ST] **[streg](https://www.stata.com/manuals/ststreg.pdf#ststreg)**. For examples using fmm, see examples in [Contents](https://www.stata.com/manuals/fmmcontents.pdf#fmmContents).

## **Stored results**

<span id="page-3-1"></span>See [Stored](https://www.stata.com/manuals/fmmfmm.pdf#fmmfmmStoredresults) results in [FMM] **[fmm](https://www.stata.com/manuals/fmmfmm.pdf#fmmfmm)**.

## **Methods and formulas**

<span id="page-3-2"></span>See Methods and [formulas](https://www.stata.com/manuals/fmmfmm.pdf#fmmfmmMethodsandformulas) in [FMM] **[fmm](https://www.stata.com/manuals/fmmfmm.pdf#fmmfmm)**.

## **Also see**

[FMM] **[fmm](https://www.stata.com/manuals/fmmfmm.pdf#fmmfmm)** — Finite mixture models using the fmm prefix

[FMM] **[fmm intro](https://www.stata.com/manuals/fmmfmmintro.pdf#fmmfmmintro)** — Introduction to finite mixture models

[FMM] **[fmm postestimation](https://www.stata.com/manuals/fmmfmmpostestimation.pdf#fmmfmmpostestimation)** — Postestimation tools for fmm

**[**FMM**[\] Example 4](https://www.stata.com/manuals/fmmexample4.pdf#fmmExample4)** — Mixture cure models for survival data

[FMM] **[Glossary](https://www.stata.com/manuals/fmmglossary.pdf#fmmGlossary)**

[ST] **[streg](https://www.stata.com/manuals/ststreg.pdf#ststreg)** — Parametric survival models

[ST] **[stset](https://www.stata.com/manuals/ststset.pdf#ststset)** — Declare data to be survival-time data

[SVY] **[svy estimation](https://www.stata.com/manuals/svysvyestimation.pdf#svysvyestimation)** — Estimation commands for survey data

Stata, Stata Press, and Mata are registered trademarks of StataCorp LLC. Stata and Stata Press are registered trademarks with the World Intellectual Property Organization of the United Nations. StataNow and NetCourseNow are trademarks of StataCorp LLC. Other brand and product names are registered trademarks or trademarks of their respective companies. Copyright © 1985–2025 StataCorp LLC, College Station, TX, USA. All rights reserved.

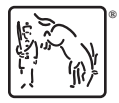

For suggested citations, see the FAQ on [citing Stata documentation.](https://www.stata.com/support/faqs/resources/citing-software-documentation-faqs/)